## SAP ABAP table /BEV1/CAVARIT {IS Beverage: Variants for Variable Listing (Texts)}

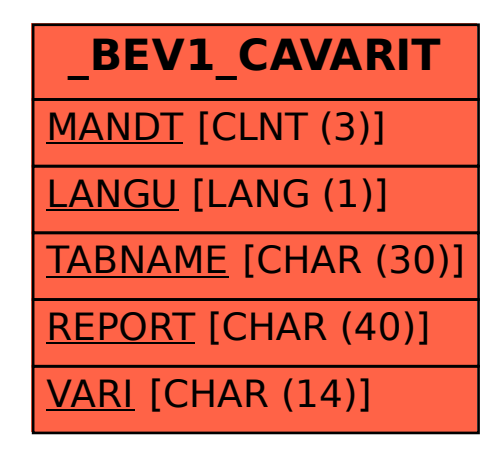